IDS Conference 2014 Syracuse, NY

## **You want me to build what?**

**Helping librarians and developers communicate effectively**

#### Karen Coombs

Sr. Product Analyst WorldShare Platform

coombsk@oclc.org

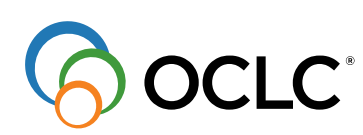

The world's libraries.

#### **Librarian Developer Interactions**

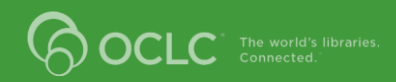

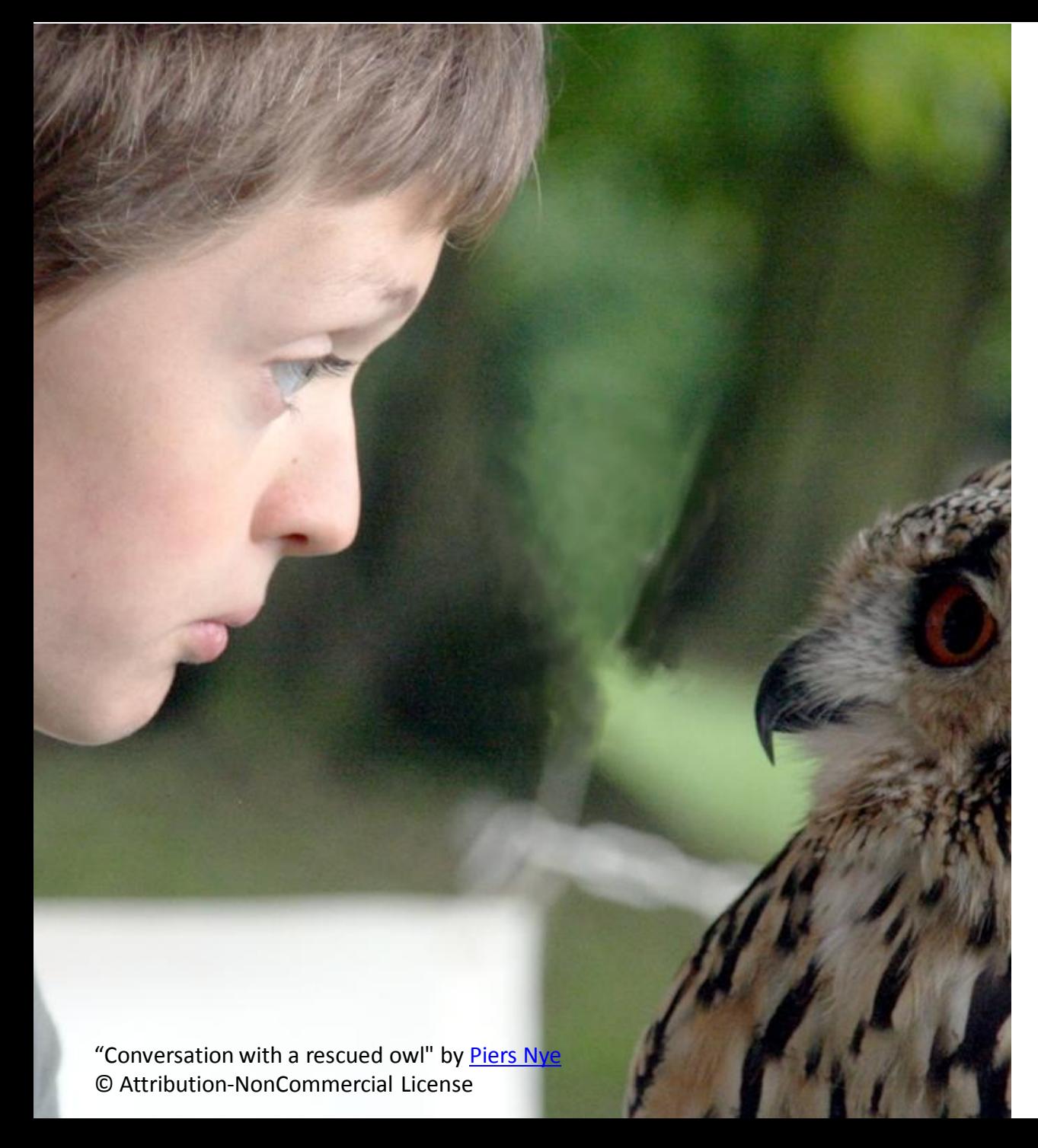

Does this conversatio n sound familiar?

#### "What we've got here is a failure to communicate"

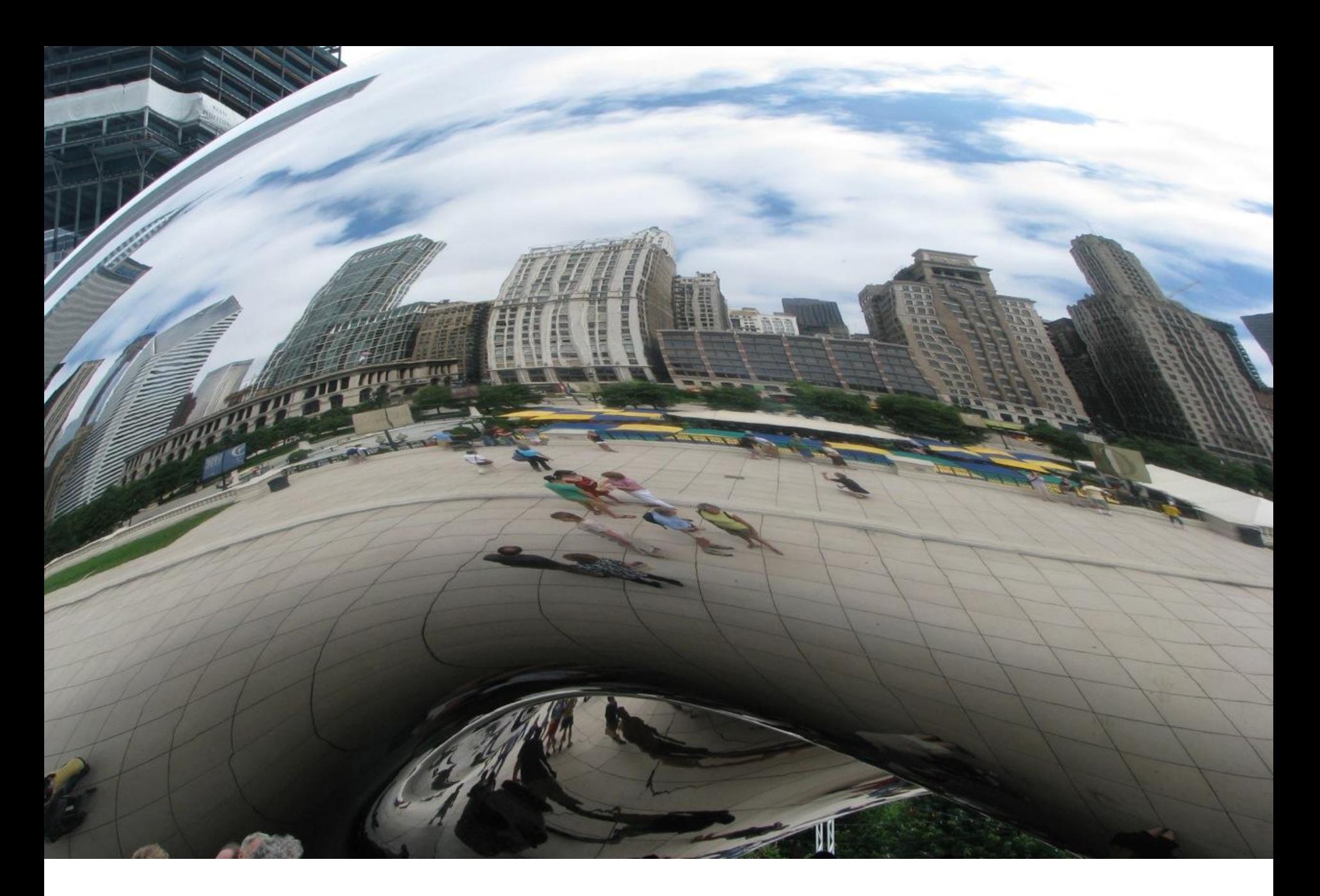

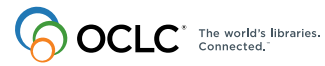

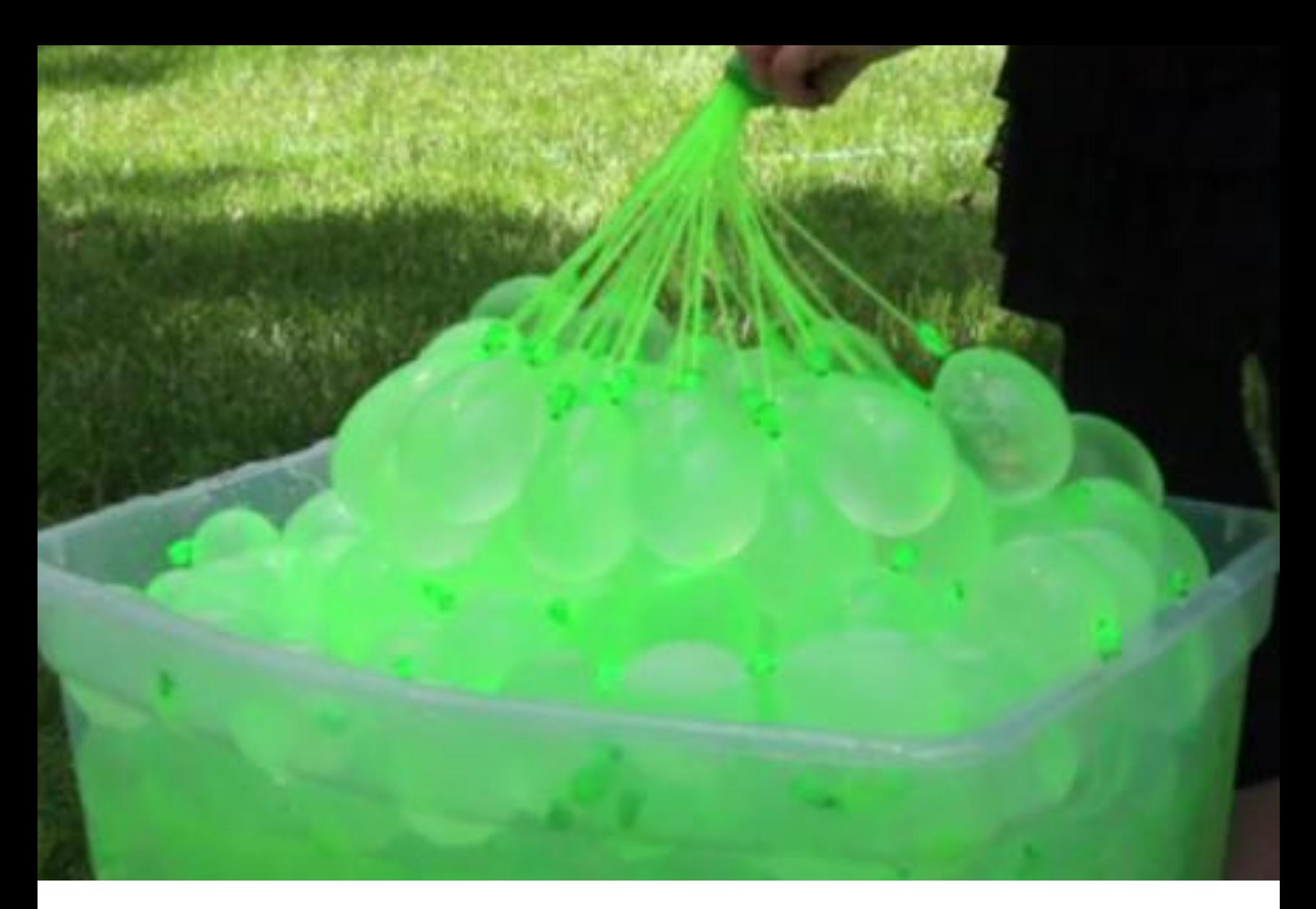

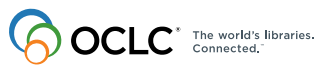

Picture: Josh Malone / Tinnus Enterprizes

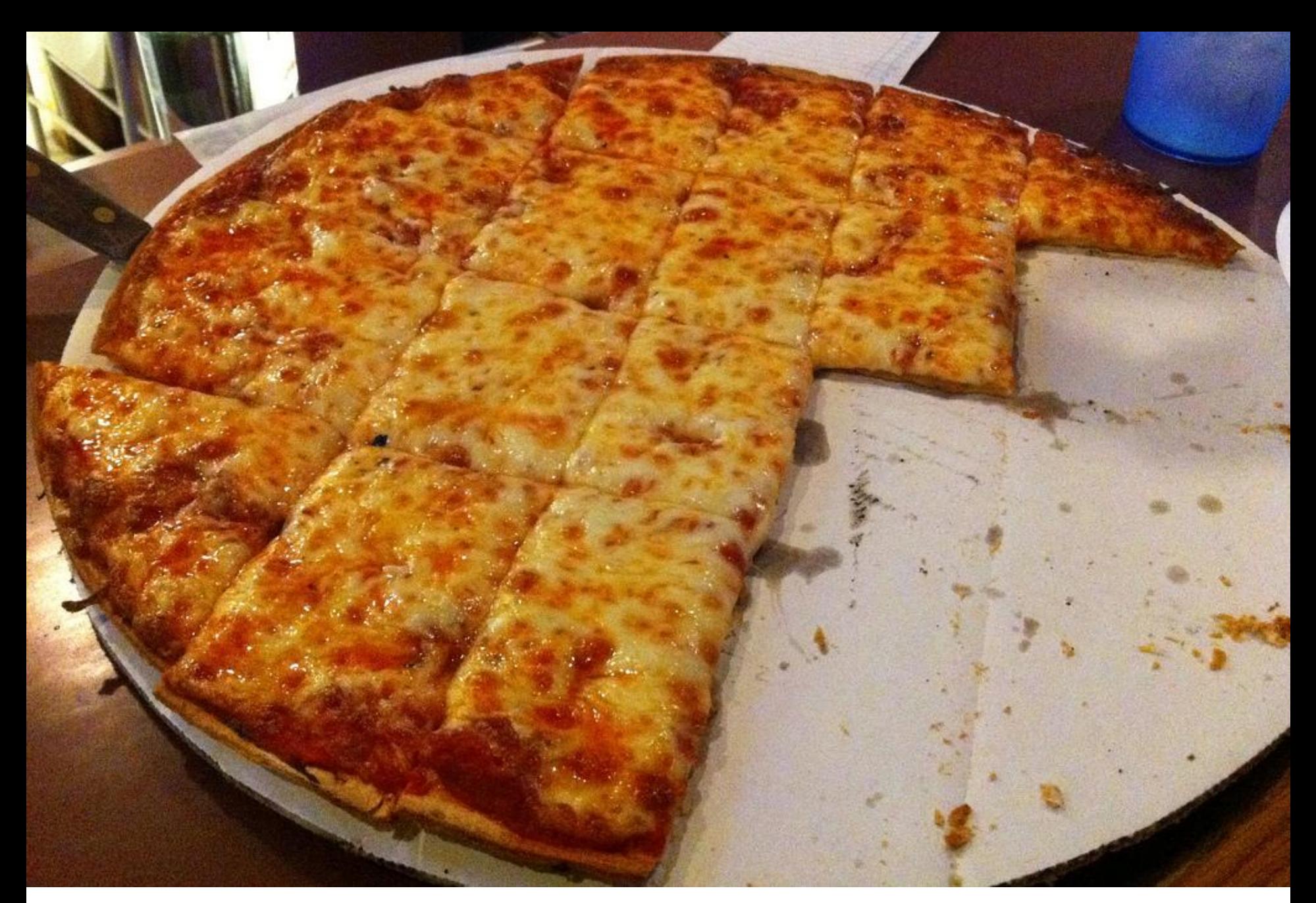

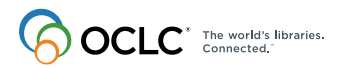

"Kewaunee Bowl" by Nick Sherman © Attribution-NonCommercia-ShareALike lLicense

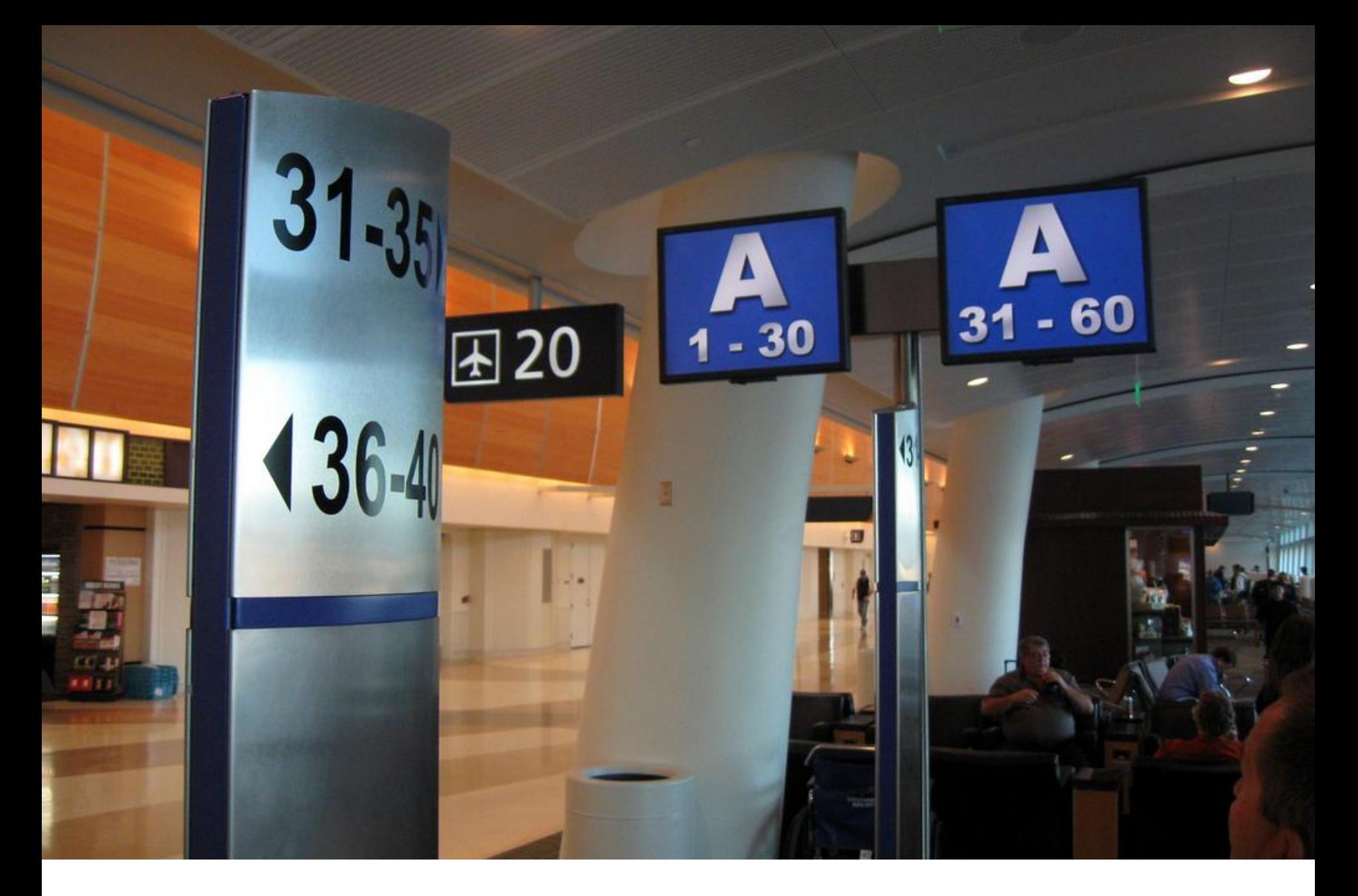

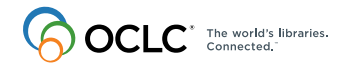

"boarding gate" by RIchy © Attribution-NonCommercial License

# **Defining what is going to be built**

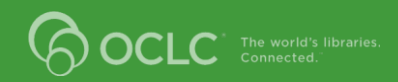

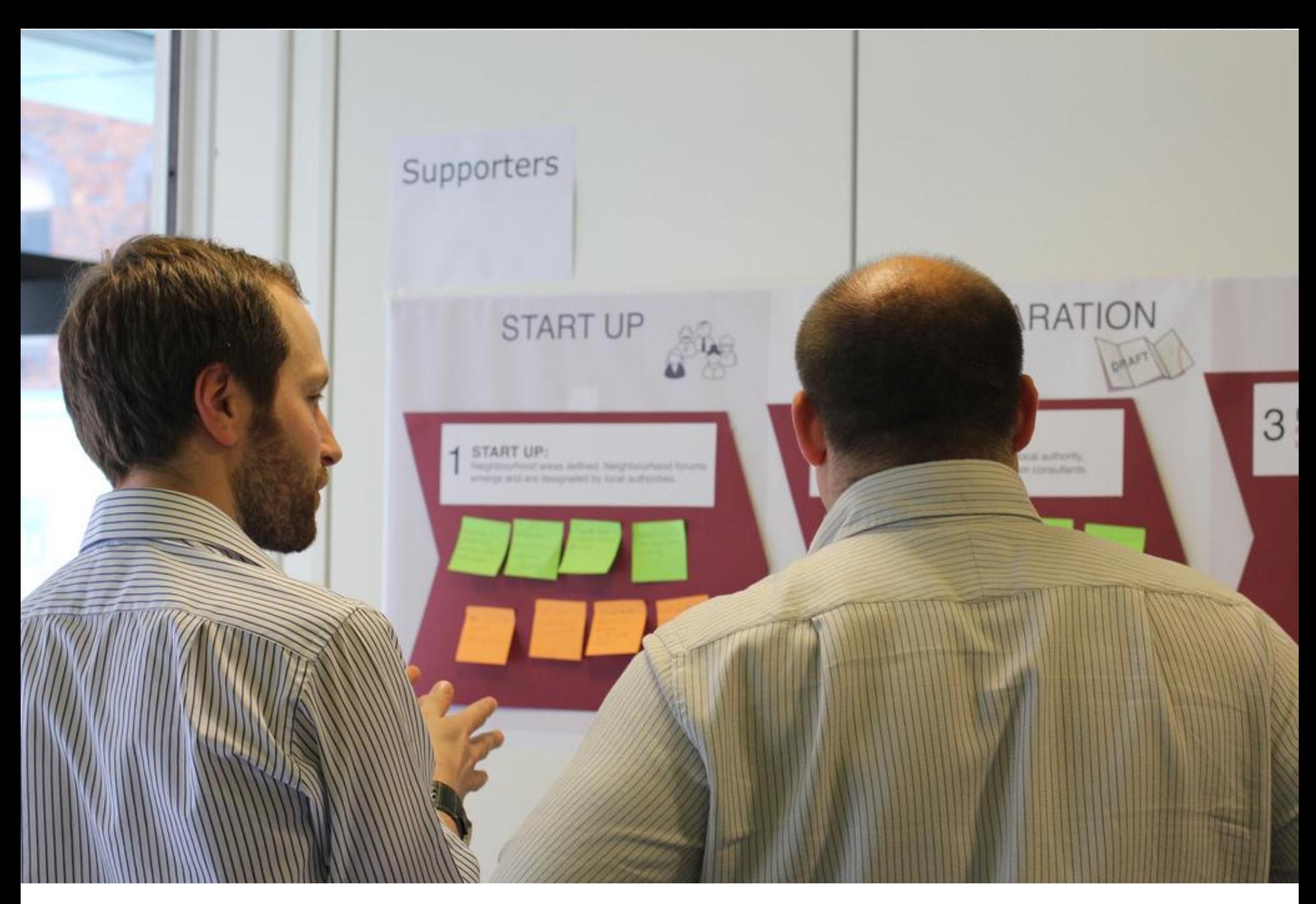

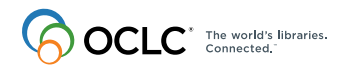

"You Can Plan Workshop" by Nick Booth © Attribution-NonCommercial License

#### User Stories

• As a <user>

– Who is taking the action

- I want to <do something> – The action being taken
- So that <value statement>

– Why the action is being taken

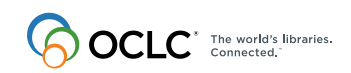

#### Example: Library Hours

- As a library patron
- I want to view my library's hours and determine when the library opens and closes
- So that I can pick up a book on hold

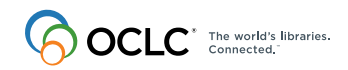

#### Acceptance Criteria

- Given X
- When do Y
- Then I get Z
- And I also get A

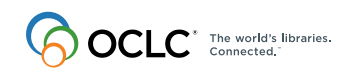

#### Example: Library Hours

- Given I am in the library mobile site
- When I navigate to the library hours
- Then I see the name of the library
- And I see a section heading Normal hours
- And I see a section with a paragraph for each day of the week with its opening and closing hours

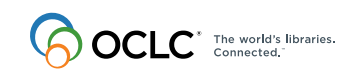

#### Example: Library Hours

- Given I am at http://mobile.mylibrary.org
- When I click the navigation link "Hours"
- Then I should be on the page /hours
- And I see an "h1" with the value "My Library"
- And I see an "h2" with the value "Normal hours"
- And I see a div with 7 paragraphs

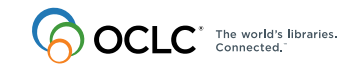

# success Ln

# Failure®

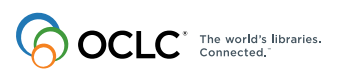

"Crossroads: Success or Failure" by Stockmonkey.com © Attribution License

#### Example: Failed Login

#### **Story**

- As a system administrator
- I want to deny users who enter the wrong login information access to the system
- So that I can ensure user data and privacy

Acceptance criteria:

- Given I am a user loggging in
- When I enter incorrect credentials
- Then I get an error message of "invalid username or password"

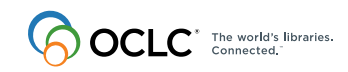

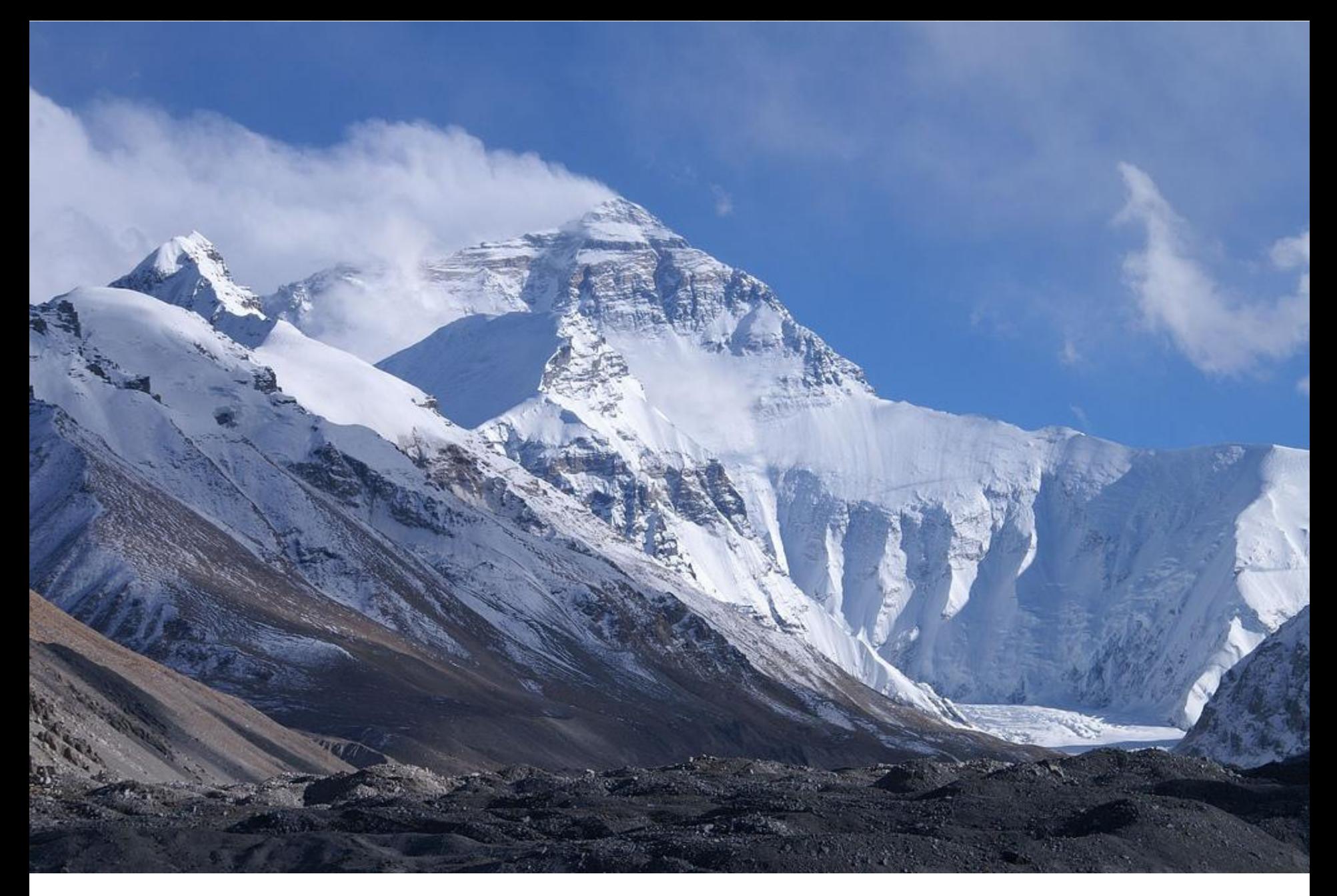

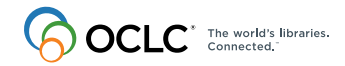

"Mount Everest from base camp one" by Rupert Taylor-Price © Attribution License

#### Example: Mobile Application

- As a patron I want to view basic library information, like hours, from a mobile device
	- As a library patron, I want to view the normal hours for the main library so that I can check out a book
	- As a library patron, I want to see all the branches so that I can view their hours
	- As a library patron, I want to see the hours for a specific library branch so I can visit and use the wi-fi

The world's libraries.

#### Example: Mobile Application **Epics**

- As a patron I want to view library hours from a mobile device
- As a patron, I want to view the library address from my mobile device
- As a patron I want to view my holds from my mobile device
- As a patron I want to receive alerts when my holds are ready to pick up

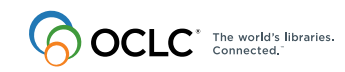

#### Prioritization and Estimation

- MOSCOW
	- Must
	- Should
	- Could
	- Won't
- Developers provide estimates for stories

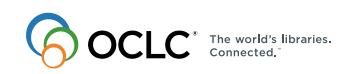

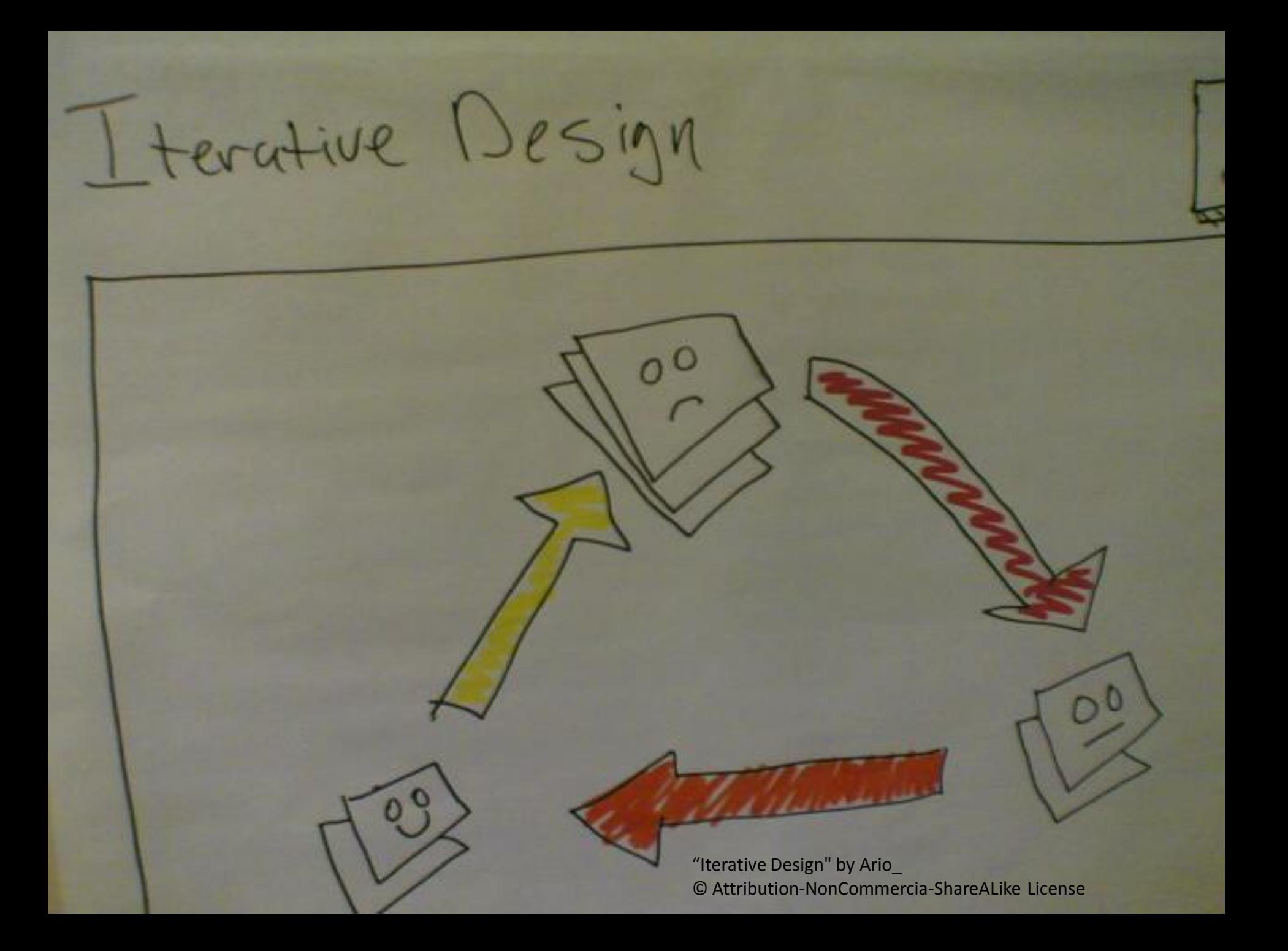

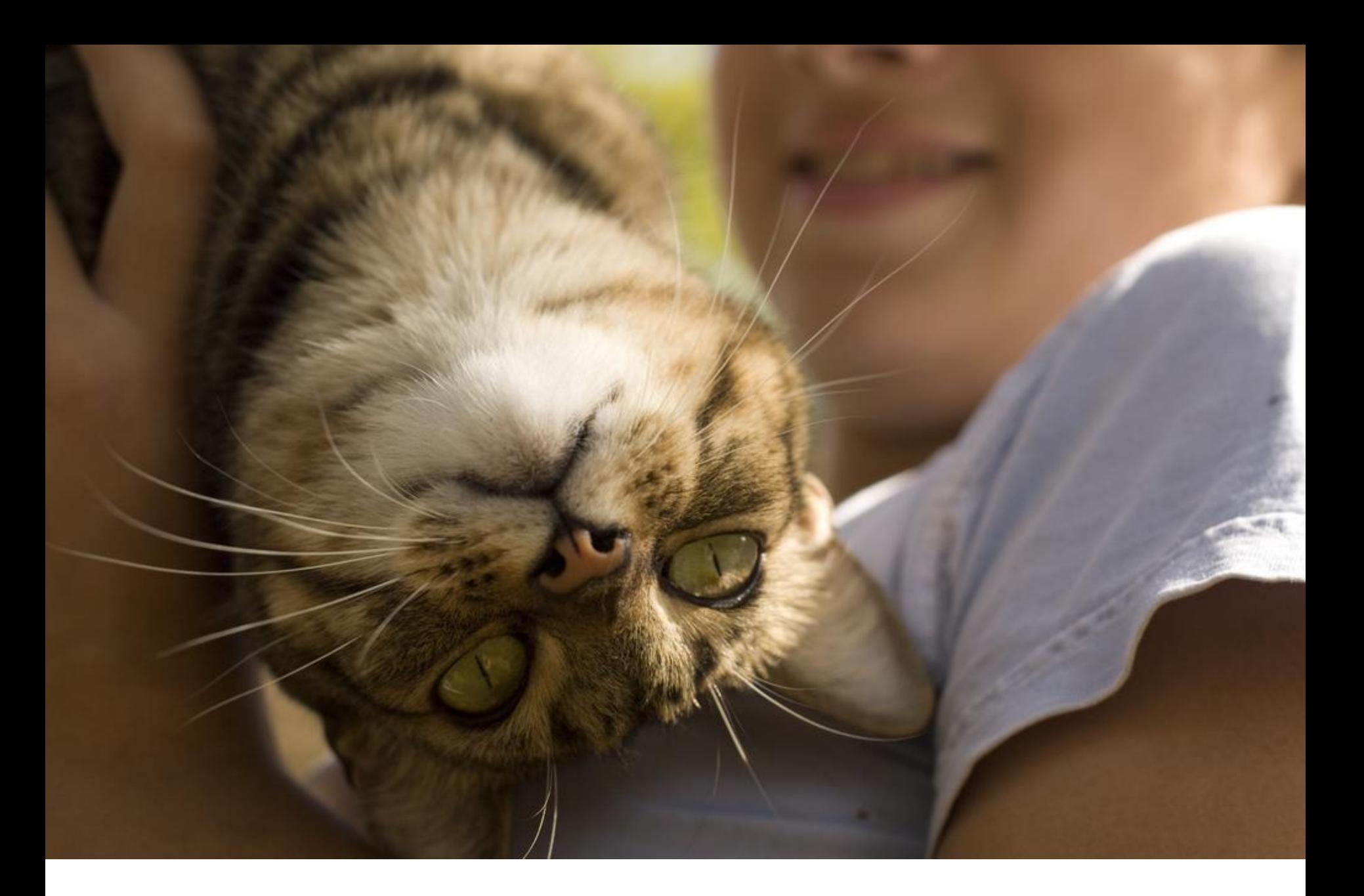

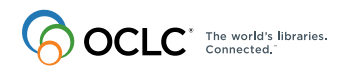

"Upside-Down Tabby" by Derek Bridges © Attribution License

#### Bonus Benefits

- Use stories and acceptance criteria during discussion with stakeholders so they understand
	- What is being built
	- What isn't being built
	- The benefits of the project

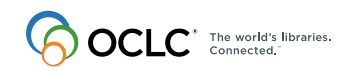

## **How do developers know they built what you wanted them to?**

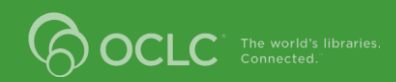

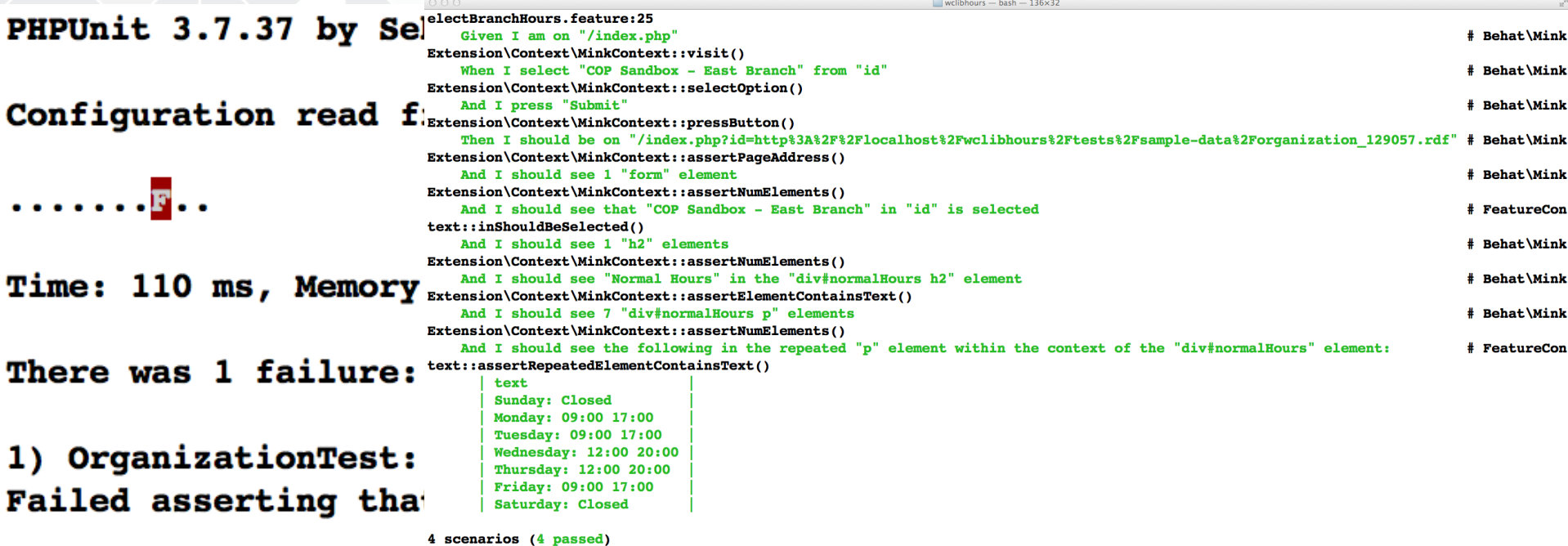

```
34 steps (34 passed)
```
/Users/librarywebchic/git/wclibhours/tests/OrganizationTest.php:102

#### **FAILURES!**

Tests: 10, Assertions: 83, Failures: 1.

Vinalhaven:wclibhours librarywebchic\$ vendor/bin/phpunit PHPUnit 3.7.37 by Sebastian Bergmann.

Configuration read from /Users/librarywebchic/git/wclibhours/phpunit.xml

. . . . . . . . . .

```
Time: 93 ms, Memory: 8.50Mb
```
#### Test Driven Development

- Write a test for what you want the system to do
- See that the test fails
- Write code so the test passes
- Make sure all the existing tests pass
- Rinse and repeat

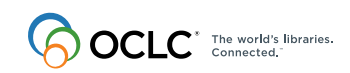

#### Example: Parse Library Hours

- Test that I have an non-empty array of nomalHours
- Test the number of hours in my array is 7
- Test that I have hours for each day of the week
- Test that the hours are in the particular order that I have specified

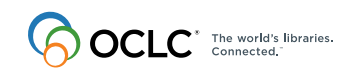

#### Perils of Test Driven Development

- What to test and what not to test
- How much to test in a single test
- How to name the test – So you know what is failing
- Understanding why a test is failing

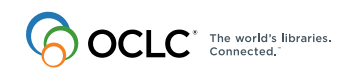

#### Behavior Driven Development

- Expands on the concepts of TDD
- Write tests based on user stories and acceptance criteria
	- User stories = features
	- Acceptance criteria = scenarios

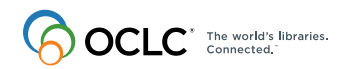

#### Example: Display Library Hours

- Test when I go to the hours page I
- See the name of the institution
- I see a section of normal hours
- I see a section header "normal hours"
- I see a paragraph for each day of the week's hours
- I see the opening and closing times or that the library is closed for each day of the

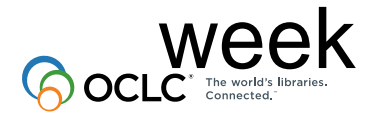

#### Example Test: Display Library **Hours**

Scenario: Successfully View Open Hours

When I go to "/index.php"

Then I should see "OCLC WorldShare Platform Sandbox Institution" in the "h1" element

And I should see "Normal Hours" in the "div#normalHours h2" element

And I should see 7 "div#normalHours p" elements

And I should see the following in the repeated "p" element within the context of the "div#normalHours" element:

| text |

| Sunday: 12:00 17:00 |

| Monday: 08:00 20:00 |

| Tuesday: 08:00 20:00 |

| Wednesday: 08:00 20:00 |

| Thursday: 08:00 20:00 |

| Friday: 08:00 17:00 |

| Saturday: 10:00 17:00 |

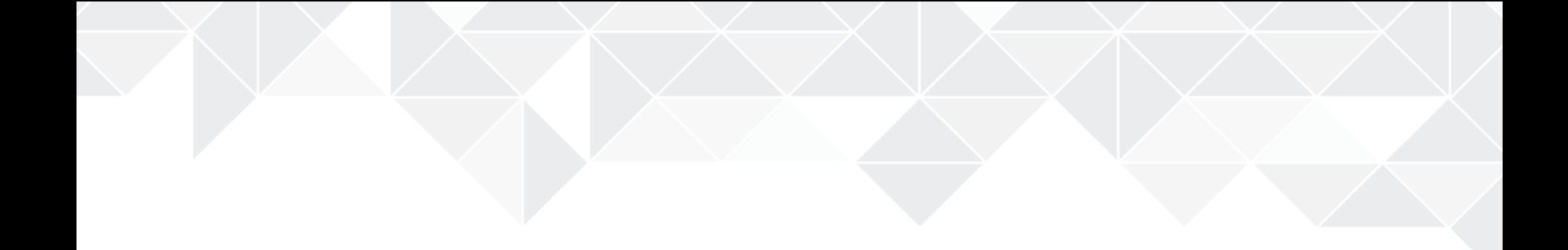

#### Demonstration Time

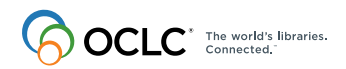

#### Demonstration: User Story

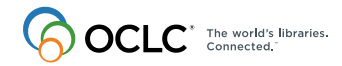

#### Demonstration: Acceptance **Criteria**

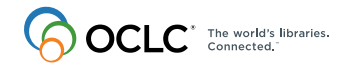

#### What to learn more?

- [User Stories](http://guide.agilealliance.org/guide/user-stories.html)
- [What's in a Story –](http://dannorth.net/whats-in-a-story/) [by Dan North](http://dannorth.net/whats-in-a-story/)
- [Behavior Driven Development](http://www.codemag.com/article/0805061)
- [PHPUnit –](http://phpunit.de/) TDD PH[P](http://behat.org)
- [Behat –](http://behat.org) BDD PHP
- [Mink](http://mink.behat.org) Web acceptance testing
- Example project Library Hours
	- https://github.com/OCLC-Developer-Network/wclibhours

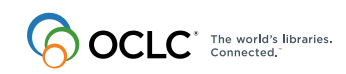